**الباب الثالث طريقة البحث**

**- أ نوع البحث** طريقة البحث التي استخدم الباحث هي الكمية. وهي طريقة العملية في نيل معرفة باستعمال البيانات الرقمية كالة في إيجاد البيان عن الشيء المنشود.<sup>29</sup> وأما نوع هذالبحث فهو بحث تجربي ، واهدافه إستقصاء إمكان العلاقة بين السبب والعقيبة بإجراء التجربة إلى الفرقة التجريبية، ويقارن نتائجها مع الفرقة الضابطة التي لا تجر<mark>ي فيها التجريبة.<sup>30</sup></mark>

**- ب هيكل البحث** تتكون هذا البحث على مرحلتين 1- مرحلة الإعداد خطوات إعداد : ) أ عرض موضوع البحث ) ب إعداد إقتراح البحث ) ت إمتحان الإقتراح ) ث البحث طلب الترخيص ) ج إعداد أدوات البحث والمواد التعليمية ) ح تجربة أدوات البحث

<sup>29</sup> Sugiyono, *Metode Penelitian* ....,hal. 14 من يترجم, <sup>30</sup> Sumardi Suryabrata*, Metodologi Penelitian*, (Jakarta : PT. Raja Grafindo Persada, من يترجم , 2004), hal. 29

 $\ddot{\phantom{a}}$ 

1- مرحلة التنفيذ  
1- مرحلة التنفيذ :  
(1- مزطوات نتانية الماش.  
(4- ملاطاء الاختبار القبلي على الفصل التحريية. وكان الاختبار  
1- واعلاء الاختبار القبلي على الملسمومعة ننس الكفاءة  
الأولية على فهم المادة لتقاري، و لاسال التعليم والتطيم واتعلم  
1- وعل ممل التعليم وقدمت في عملية التعلية و  
1- مصل التعلبية تعطى عن وسالل التعلية  
1- وعلا
$$
\frac{1}{2}
$$
 تقلم الختبار البعدي المستخدهة لتحديد  
1- جتمع البيانات ومعالية يانات البحوف  
1- جتمع البيانات  
1-جتمع التبات  
1-جتمع البحث  
والراد بعجتم تتائج البحث على اختبار الفرضية  
1-جتمع البحث  
والراد بعجتمه الجحث  
والراد بعجتمه الجحث وعيتهه  
1- جتسم البحث

.في موضوع البحث

1

<sup>31</sup> *ProsedurPenelitian*, (Jakarta: Rineka Cipta,2006), hal 130 من, Suharsimi Arikunto, يترجم

أما مجتمع البحث في هذا البحث فهو الطلاب من الفصل التاسع (أ) الي الفصل التاسع (د) بمدرسة منبع الحكام الثناوية فوتات تاعكولاعين ،. سيدوأرجو

2- عينة البحث

عينة البحث هي بعض من المجتمع بدلا عنه.<sup>32</sup> اما نظام أخذ العينة ه<sub>ي</sub> نظام لأخذ عينة البحث من المحتمع. العينة الحسنة تستطييع أن تتمثل جميع المحتمع. في هذا البحث، يستخدم الباحث اسلوب العينة القصدية، هو اسلوب لأخذ العينة بحسب حقيقة، أن العينة المختارة بناء على اعتبار معين وخاصة مميزة <sup>33</sup> .التى يملك به

أما عينة ا<mark>لبح</mark>ث في هذا ال<mark>بحث ف</mark>هو الطلاب الفصل التاسع (ب) و الفصل التاسع (ج<mark>) بمدرسة منبع الحكام الثنا</mark>وية فوتات تاعكولاعين سيدوأرجو، عددهم واحد و ثلاثون الفصل التاسع (ب) و تسعة و ثلاثون طلاب ً في الفصل التاسع (ج).

**ط** . **جمع البيانات طريقة**

البيانات هي كل ما تحتاج البحث من هذا البحث وقد استعمل الباحث طريقة كثيرة موافقة بمذا البحث كما يلي :

(observasi) - طريقة الملاحظة  $-1$ 

السابق ص رجعالم 131 <sup>32</sup> 53 *يترج*م من, S. Nasution, *Metode Research*, (Jakarta: Bumi Aksara, 1996), hal. 98 يترجم من

وهي الوسيلة في اكتساب الخبرات والمعلومات من خلال من يشهد أو يسمع عنه<sup>34</sup>. والمقصود في الملاحظة هو لمعرفة سلوك الشخص كالواقعة الفعلية حيث ينظر سلك العملية. وكذلك لأعرض تصوير الحياة الاجتماعية. تستعمل الملاحظة إن لم تكن البيانات كثيرة حيث تكون المسألة مكتفية. والملاحظة إما .أن يكون الباحث مشتركا في هذه المسألة أو غير مشترك

بهذه الاستراتيجية يريد الباحث أن يعرف عملية التعليم و في استخدام الكتاب المقرّر لمهارة الاستماع لترقية مهارة الاستماع للطلاب الفصل التاسع بمدرسة منبع الحكام الثناوية فوتات تاعكولاعين سيدوأرجو .

2- طريقة المقابل<mark>ة (interv</mark>iew) المراد بها ال<mark>بيا</mark>نات ب<mark>الت</mark>سا<mark>ئل من</mark> ج<mark>هة</mark> واحدة منظّمة باعتماد على أهداف البحث،<sup>35</sup> وقام الباحث بما لجميع البيانات وتكملها. وهي الاستراتيجية التي تسلكها الباحث بوسيلة المحاورة شفويا مع الطلبة في المدرسة و المدبرات المحركة اللغوية و الأساتيذ للحصول على الأخبار أو الوثائق عن قدرة الطلاب على التكلم بالعربية وعن المحاولات التي قام بها المدرسة لترقية مهارة الاستماع وكذالك .المشكلات المواجهة وحلها وعن تأسيس المدرسة وما إلى ذالك

1

Suharsimi Arikunto, *Prosedur Penelitian*, (Jakarta : Rineka Cipta, 1997) hal. 144 من يترجم : 34

(angket) طريقة الاستبيانات –  $3$ هي الأسئلة لحصول العلوم والبيانات من المستجيبين باختيار الإجابة الصحيحة لهم من المحموعة الإجابات بالصفة المعلقة.

هي الأسئلة المكتب البيانات و المعلومات من المستجيبين وهي التقرير عما في أنفسهم ويعرفونه. و الاستبيانات المستخدمة في هذا البحث هي الاستبيانات المعلقة، هو اختيار الإجابة الصميمة من مجموعات الإجابة الذي يطلب من المستجيبين. ويعطى الباحث هذا الاستبيان بالمدرسة منبع الحكام الثناوية فوتات تاعكولا<mark>ع</mark>ين سيدوأرجو ، الذين يختارهم الباحث كالعينة. و هذه الطريقة مستخدمة <mark>لنيل المع</mark>لومات عن أراء المستجيبين في وجود هذه الطريقة لترقية مهارة الاستم<mark>اع</mark>.

4- طريقة الوثائق (Dokumentasi)

الوثائق تأتي من كلمة وثيقة بمعنى الأشياء المكتوبة. نظام الوثائق هي الباحث يفتش عن الأشياء المكتوبة مثل الكتب والمحلاّت والجرائد والوثائق ومحضر الاجتماع والنظام والمذكورات اليوميّة وما إلي ذلك.<sup>36</sup> يستعمل الباحث هذه الطريقة للوصول إلى البيانات والمعلومات عن أحوال المدرسة وتاريخها وجملة المعلّمين والطّلاب هي هذه المدرسة.

5- طريقة الاختبار<sub>(</sub> tes )

<sup>36</sup>يترجم من: نفس المرجع، ص. 131 ¸

هي آلة مقدمة التي تعطي على الفرد لنيل الأجوبة و المطلوبة مسطورا أو لسانا أو فعلا. يستخدم الباحث هذه الطريقة لنيل الحقائق و المعلومات عن استخدام الكتاب المقرّر لمهارة الاستماع لترقية مهارة الاستماع للطلاب الفصل التاسع بمدرسة منبع الحكام الثناوية فوتات تاعكولاعين سيدوأرجو . الاختبار قبل .و بعد تطبيق كتاب المقرر لمهارة الاستماع

**تحليل البيانات طريقة .ي**

تحليلا لبيانات هو أحد من الطرائق للإجابة من السؤال المستخدمة في قضايا البحث في ه<mark>ذه الفر</mark>صة ق<mark>دّم البا</mark>حث حقائق الكمّيّة وهي حقائق من ي الأرقام المرتدّة بالطر<mark>يقة</mark> الإ<mark>حص</mark>ائيّ<mark>ة.</mark><br>.

وأمّا الرموز الذي <mark>يست</mark>عمل <mark>الباحث هو : .</mark><br>.

. أ رمز المأوية (Prosentase (

رموز المأوية لتحليل البيانات عن الكتاب المقرّر لمهارة الاستماع لترقية مهارة الاستماع للطلاب الفصل التاسع بمدرسة منبع الحكام الثناوية فوتات تاعكولاعين سيدوأرجو التي حصل عليه الباحث بطريقة الاستبيانات وهي :

 <sup>37</sup> Saifudin Azwar, *Metode Penelitian*, (Yogyakarta: Pustaka Pelajar,2003). Hal. 50 :من يترجم

| $P = \frac{F}{N} x 100$     | :\n |
|-----------------------------|-----|
| $P = \frac{F}{N} x 100$     | :   |
| $\frac{F}{N} = \frac{F}{N}$ |     |
| $\frac{F}{N} = \frac{F}{N}$ |     |
| $\frac{F}{N} = \frac{F}{N}$ |     |
| $\frac{F}{N} = \frac{F}{N}$ |     |
| $\frac{F}{N} = \frac{F}{N}$ |     |
| $\frac{F}{N} = \frac{F}{N}$ |     |
| $\frac{F}{N} = \frac{F}{N}$ |     |
| $\frac{F}{N} = \frac{F}{N}$ |     |
| $\frac{F}{N} = \frac{F}{N}$ |     |
| $\frac{F}{N} = \frac{F}{N}$ |     |
| $\frac{F}{N} = \frac{F}{N}$ |     |
| $\frac{F}{N} = \frac{F}{N}$ |     |
| $\frac{F}{N} = \frac{F}{N}$ |     |
| $\frac{F}{N} = \frac{F}{N}$ |     |
| $\frac{F}{N} = \frac{F}{N}$ |     |
| $\frac{F}{N} = \frac{F}{N}$ |     |
| $\frac{F}{N} = \frac{F}{N}$ |     |
| $\frac{F}{N} = \frac{F}{N}$ |     |
| $\frac{F}{N} = \frac{F}{N}$ |     |
| $\frac{F}{N} = \frac{F}{N}$ |     |
| $\frac{F}{N} = \frac{F}{N}$ |     |
| $\frac{F}{N} = \frac{F}{N}$ |     |
| $\frac{F}{N} = \frac{F}{N}$ |     |

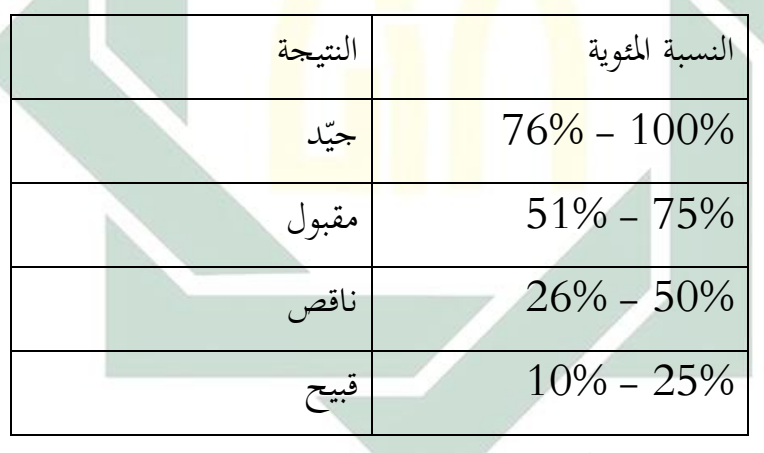

ب. – رمز المقارنة ("Tes "t )

رمز المقارنة هو الرمز الإحصائي المستعمل للاختبار صدق الفرضية وتزييفها ويحقق على أن بين عينتان ليس لهما الفرق.<sup>38</sup> واستخدم الباحث هذا الرمز لنيل المعرفة عن مقارنة الوصول إلى كفاءة الطلاب بين الفرقة التجربية والفرقة الضبطية في اتقان الاستماع. إذا كان بعد التحليل يوجد الفرق بين

من یک اللہ علیہ اللہ علیہ اللہ علیہ اللہ علیہ اللہ علیہ اللہ علیہ اللہ علیہ اللہ علیہ اللہ علیہ اللہ علیہ اللہ<br>اس کے اس کے اس کے اس کے اس کے اس کے اس کے اس کے اس کے اس کے اس کے اس کے اس کے اس کے اس کے اس کے اس کے اس کے اس Anas Sudijono, *Pengantar Statistik Pendidikan*, (Jakarta: PT. Raja GrafindoPersada, 1995), hal. 284

الوصول إلى كفاءة الطلاب للفرقة التجربية والفرقة الضبطية فهذا يدل على أن الفرضية الصفرية (Ho) مردودة، بمعنى وجود الفعالية استخدام الكتاب المقرّر لمهارة الاستماع لترقية مهارة الاستماع للطلاب الفصل التاسع بمدرسة منبع الحكام الثناوية فوتات تاعكولاعين سيدوأرجو ، أو بالعكس إذا كان بعد التحليل لا يوجد الفرق بين النموذج التعليم إلى اتقان مهارة الاستماع للفرقة التجربية وللفرقة الضبطية فهذا يدل على أن الفرضية الصفرية (Ho) مقبولة، بمعنى ليست هناك فعالية استخدام الكتاب المقرّر لمهارة الاستماع لترقية مهارة الاستماع للطلاب الفصل التاسع بمدرسة منبع الحكام الثناوية فوتات تاعكولاعين سيدوأرجو .

إن عينة هذ<mark>ا البحث</mark> العلمي تع<mark>د ال</mark>عينة الكبيرة أو أكثر من ثلاثين. وفي هذا البحث ما في<mark>ه ار</mark>تباط <mark>بين المتغير(X) والمت</mark>غير(Y) وأما رمز المقارنة(Test") . "T" للعينتين الكبيرتين <mark>ولا</mark>رتباط <mark>بينهما, فيستعمل</mark> الرمز فيما يلي:

$$
t_o = \frac{M_1 - M_{\rm T}}{SE_{M_1 - M_{\rm T}}}
$$

<sup>1</sup>*M* المتوسطقيمة : (Mean ( المتغير الأول

$$
\hspace{1.5cm} \text{if } M_2 \text{ (Mean)} \text{ if } M_2
$$

 *SE* : معيار الخطاء )Error Standart )من قيمة المتوسط )Mean )

ولقد وضع الباحث البحث تحت الموضوع فعالية استخدام الكتاب المقرّر لمهارة الاستماع لترقية مهارة الاستماع للطلاب الفصل التاسع بمدرسة منبع الحكام الثناوية فوتات تاعكولاعين سيدوأرجو.

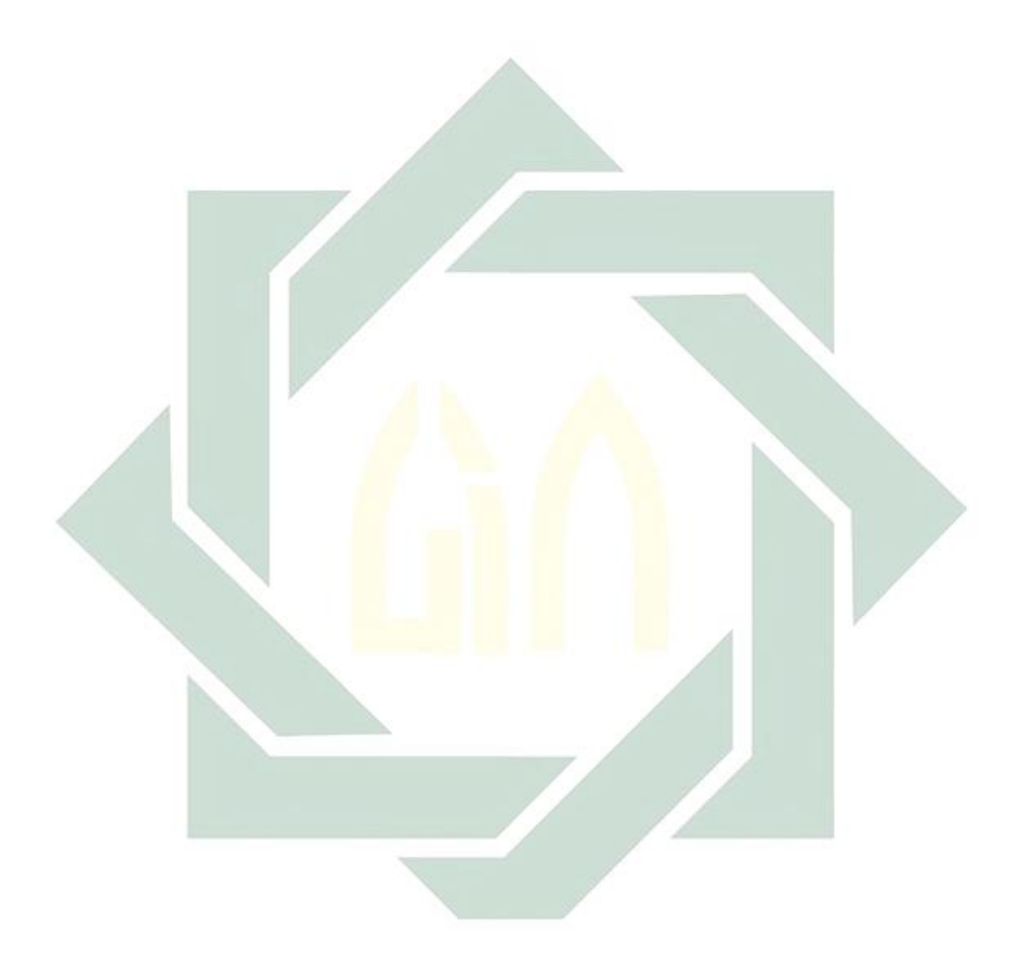